# ICHMET 2020

20<sup>th</sup> International Conference on **Heavy Metals in the Environment** 

October 25 (Sun) - 29 (Thu), 2020 FKI Tower & Conrad Seoul, Seoul, Korea

GUIDE FOR THE ONLINE CONFERENCE

## Online Conference Entrance

#### **Go to http://ichmet2020.org**

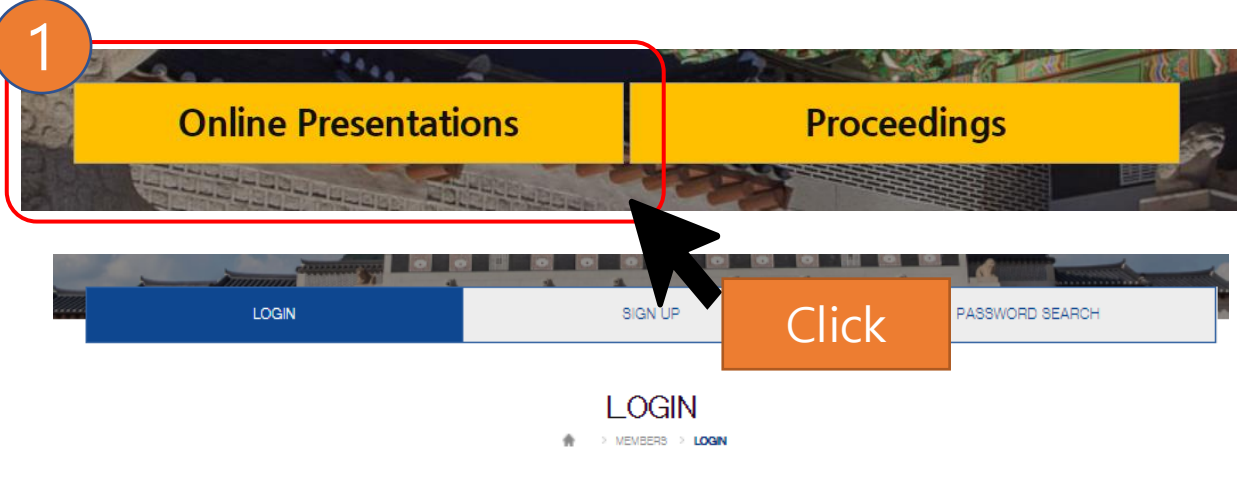

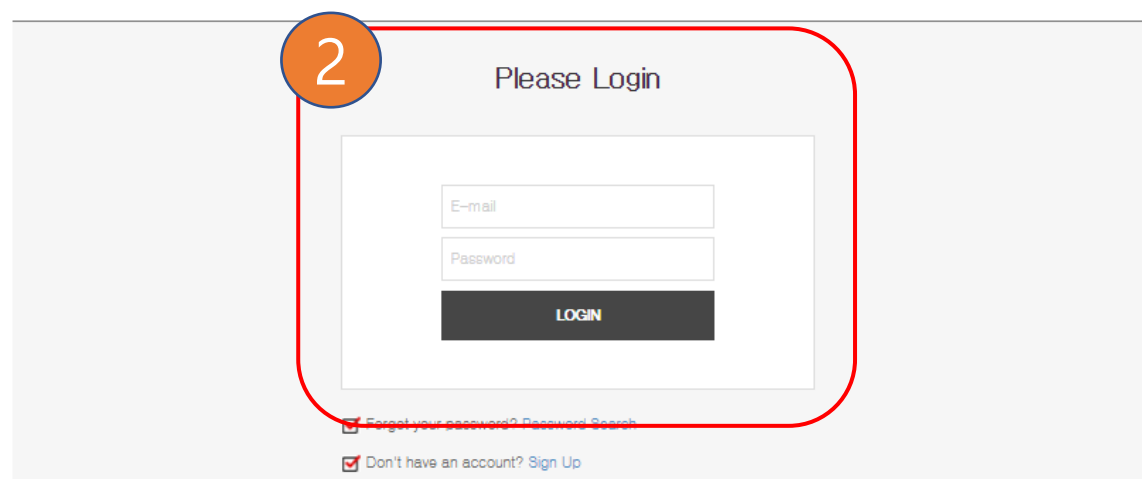

\* Click the date.

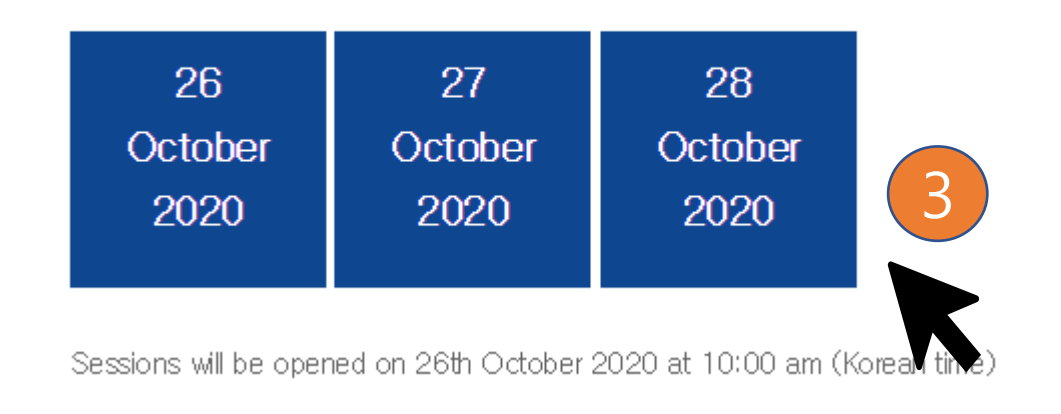

- Online Session Rooms will be opened at 10:00 am on October 26 (Monday, Korean Time )
- Only the attendees who completed the online registration can enter. Please enter the email address you registered.
- If your email is not allowed, please contact **[ichmet2020@gmail.com](mailto:ichmet2020@gmail.com)**

### Online Presentation Site

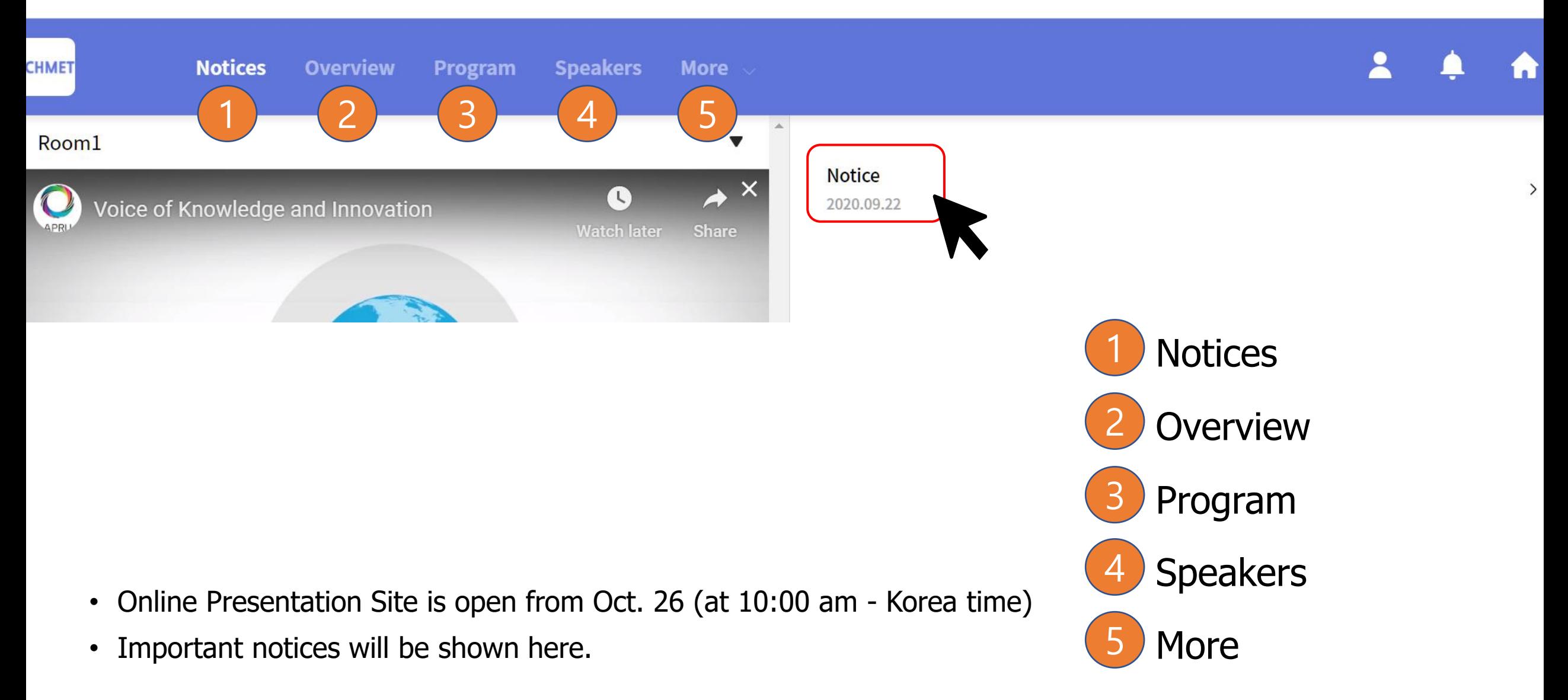

### Online Presentation Site – Overview

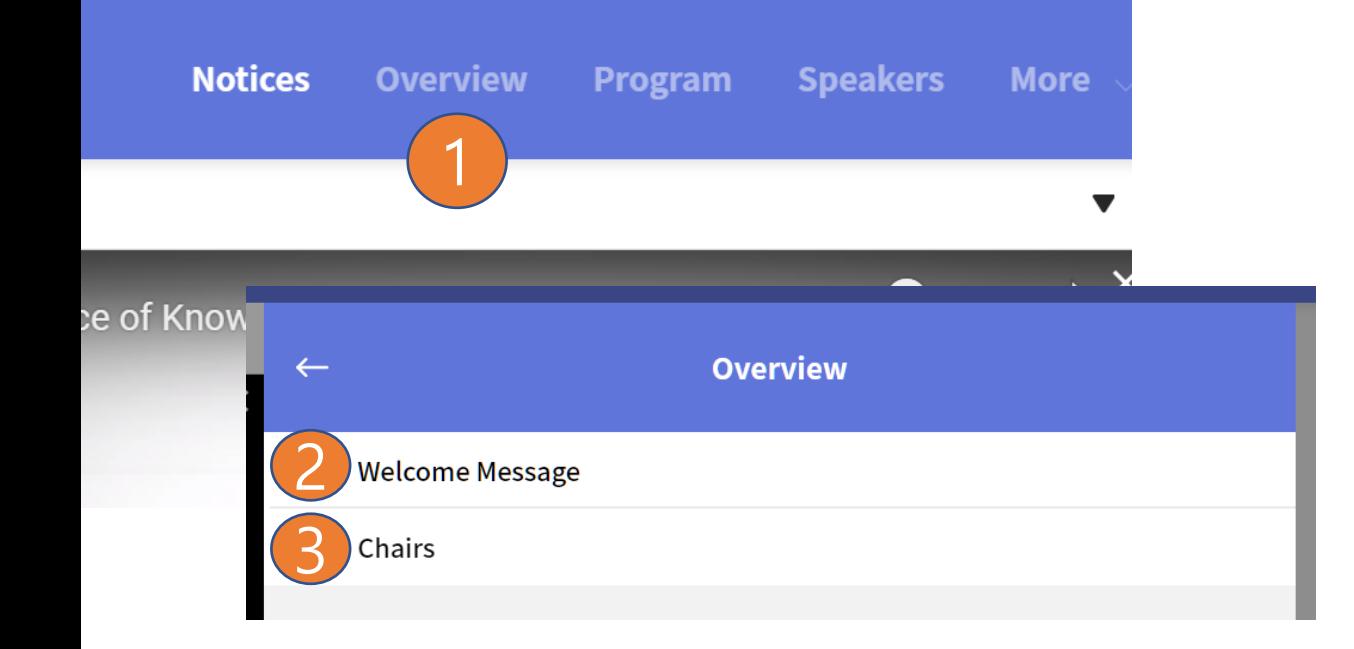

- Welcome Message, Chairs will be shown from Overview.
- If you click on Chairs, you can view detailed information.

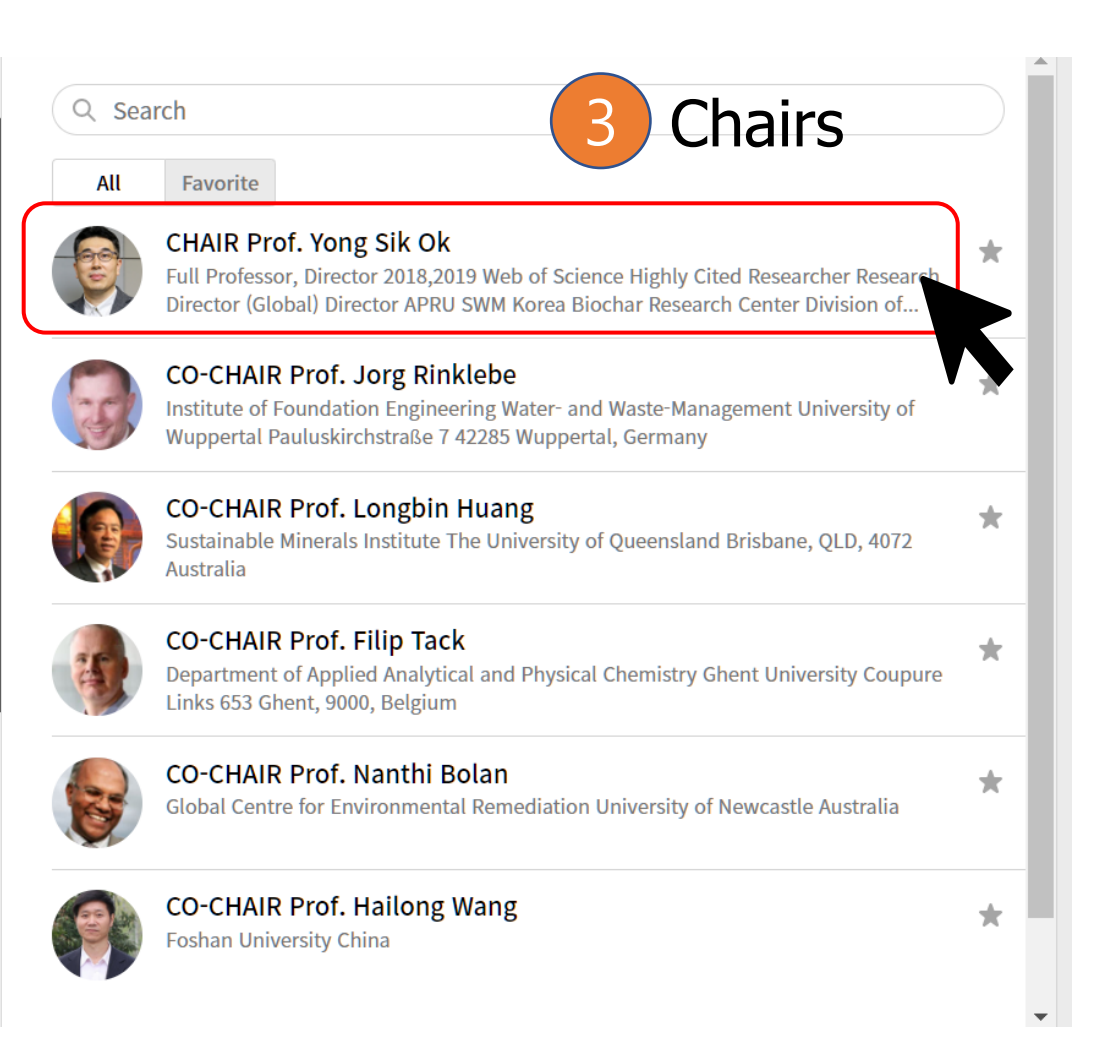

### Online Presentation Site – Oral Presentations

Select the date

Filter the right room

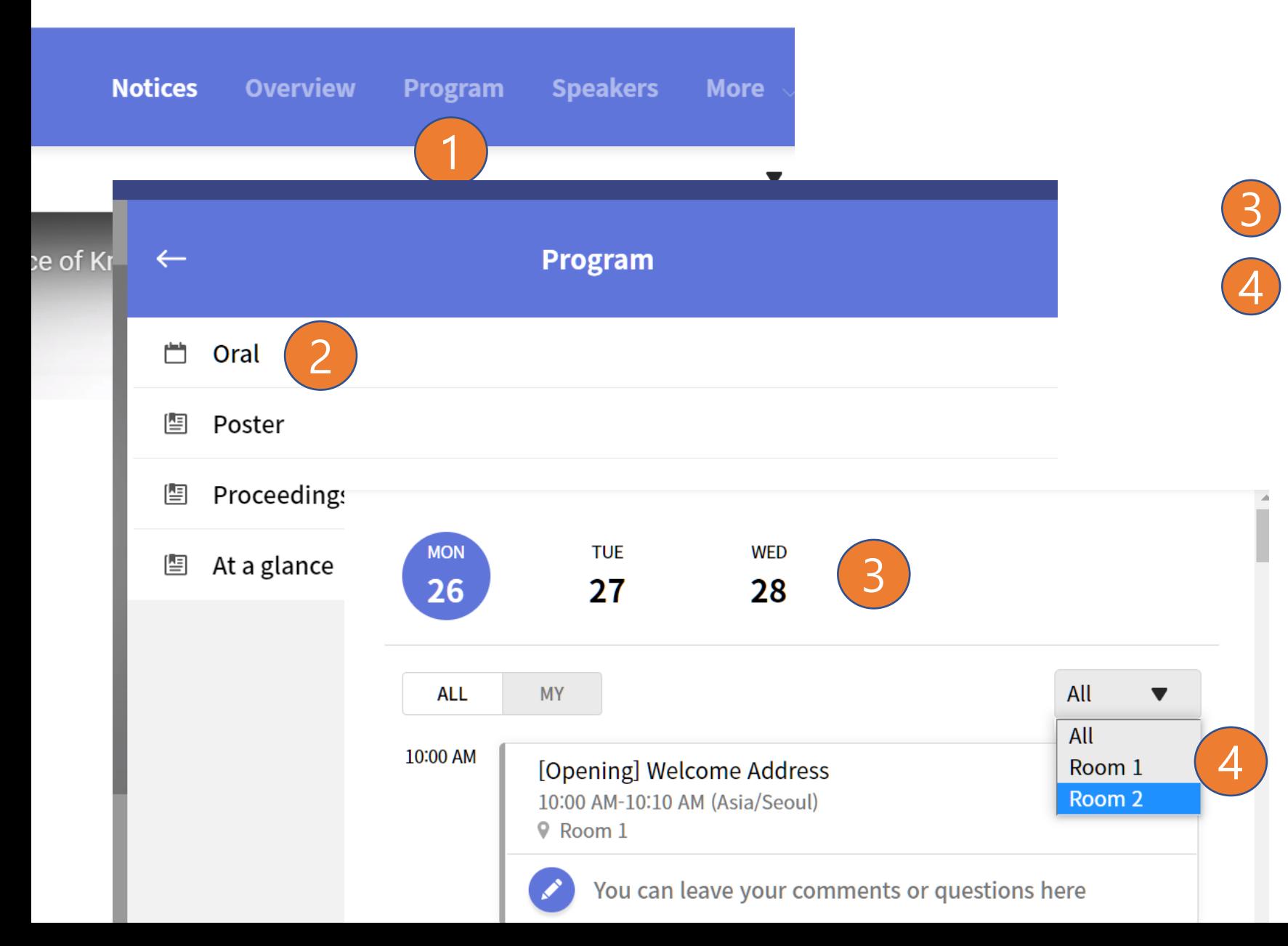

### Online Presentation Site – Oral Presentations

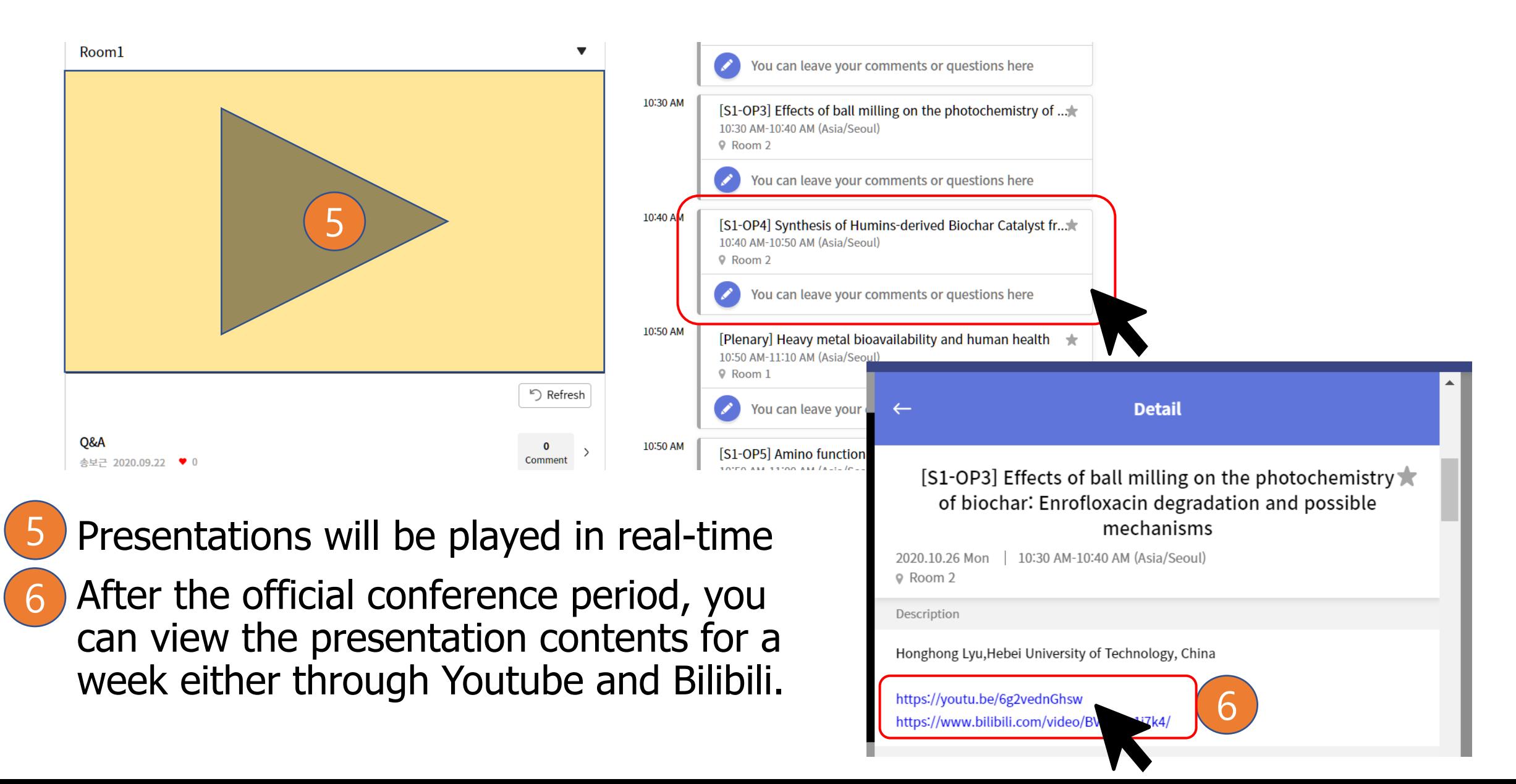

### <span id="page-6-0"></span>Online Presentation Site – Poster Presentations

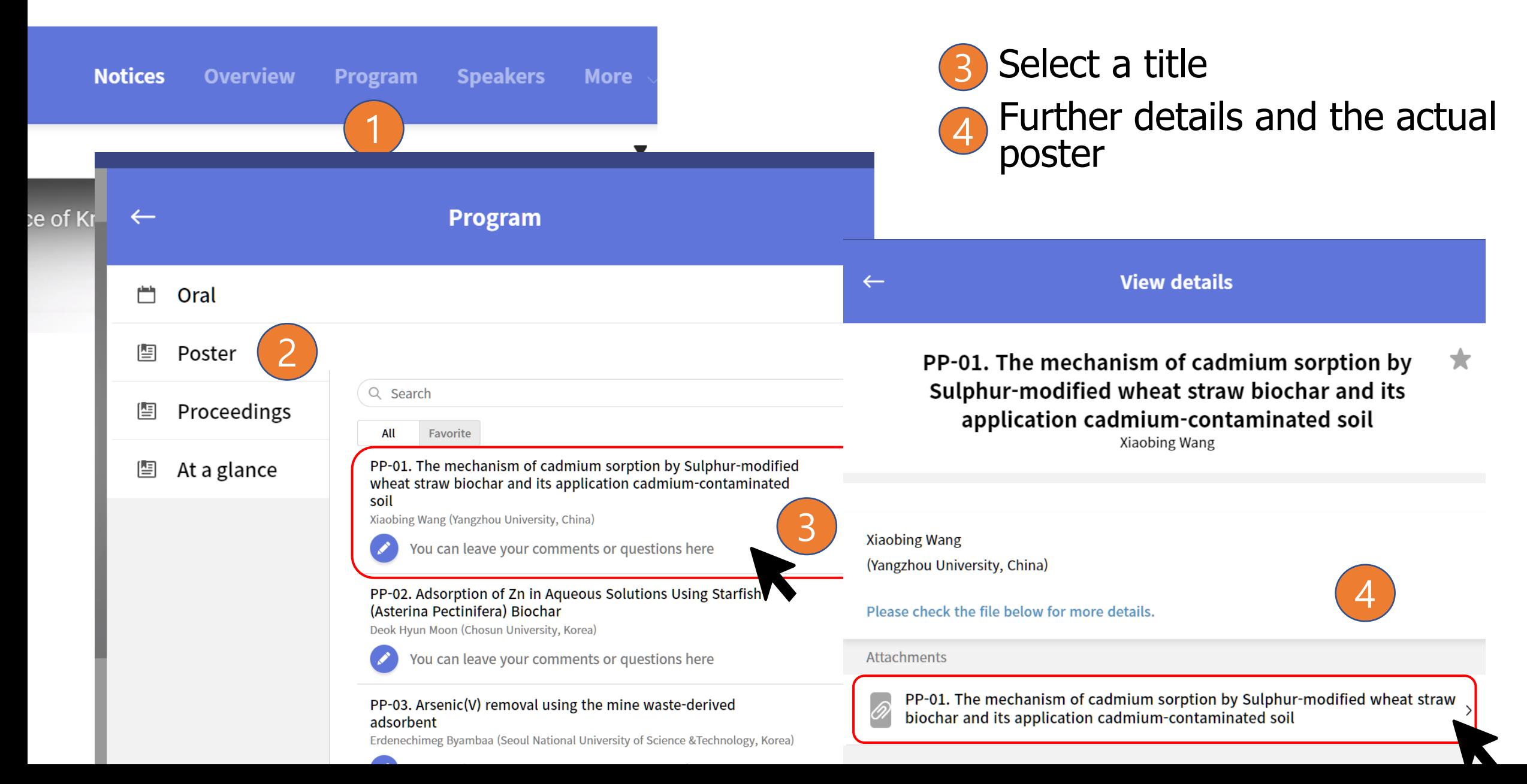

### Online Presentation Site – Poster Presentations

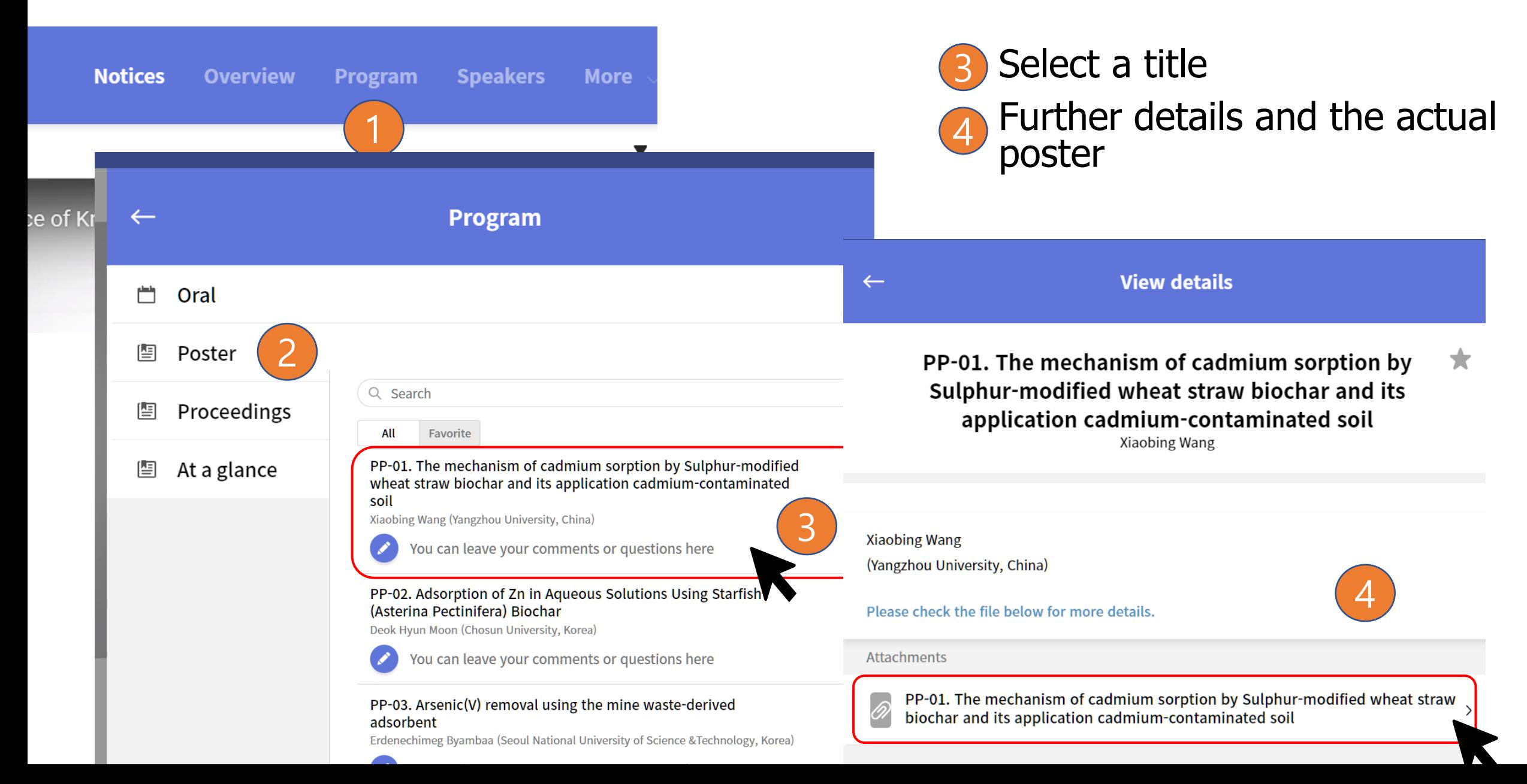

### Online Presentation Site - Speakers

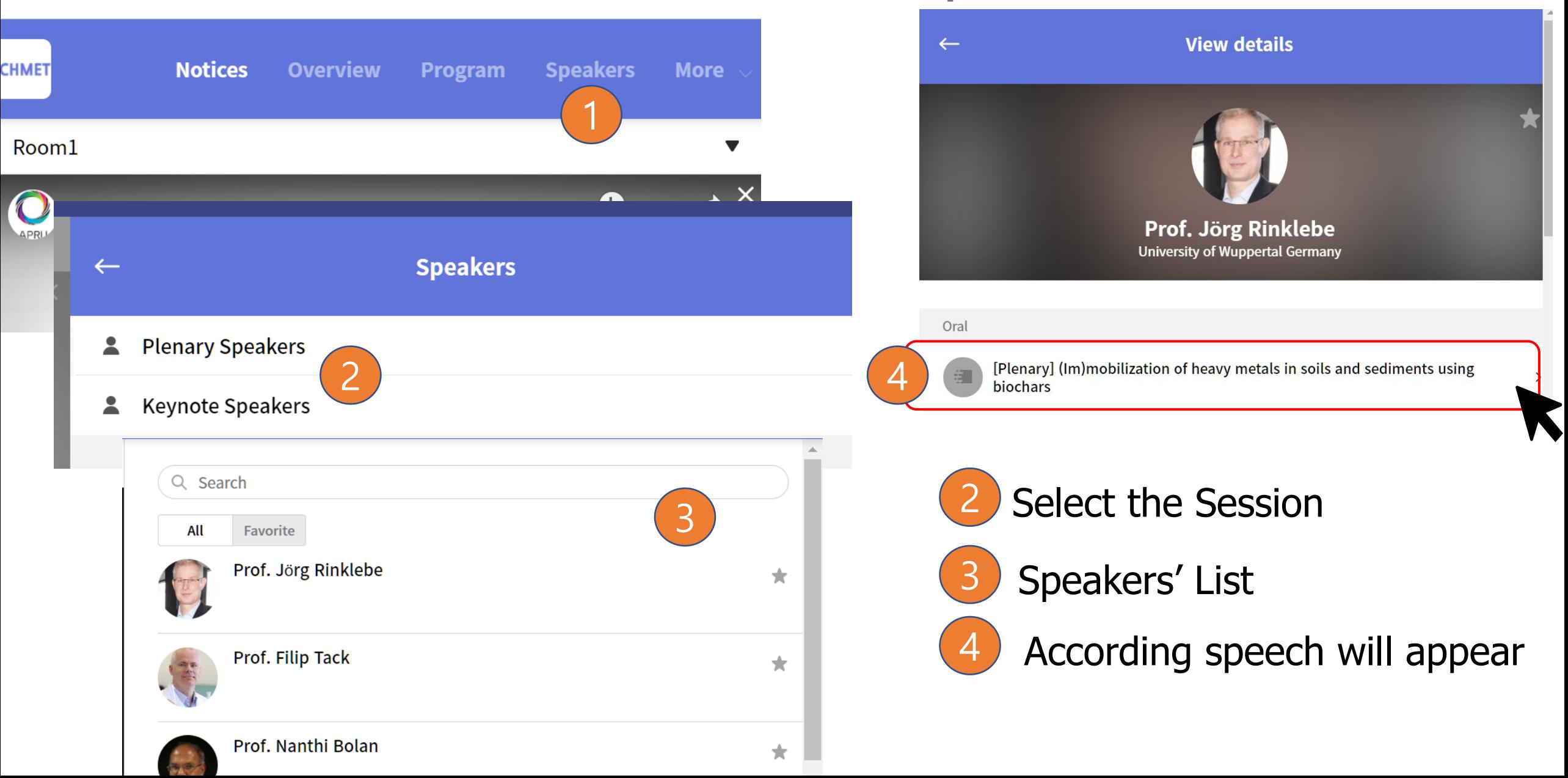

### Online Presentation Site – Abstracts

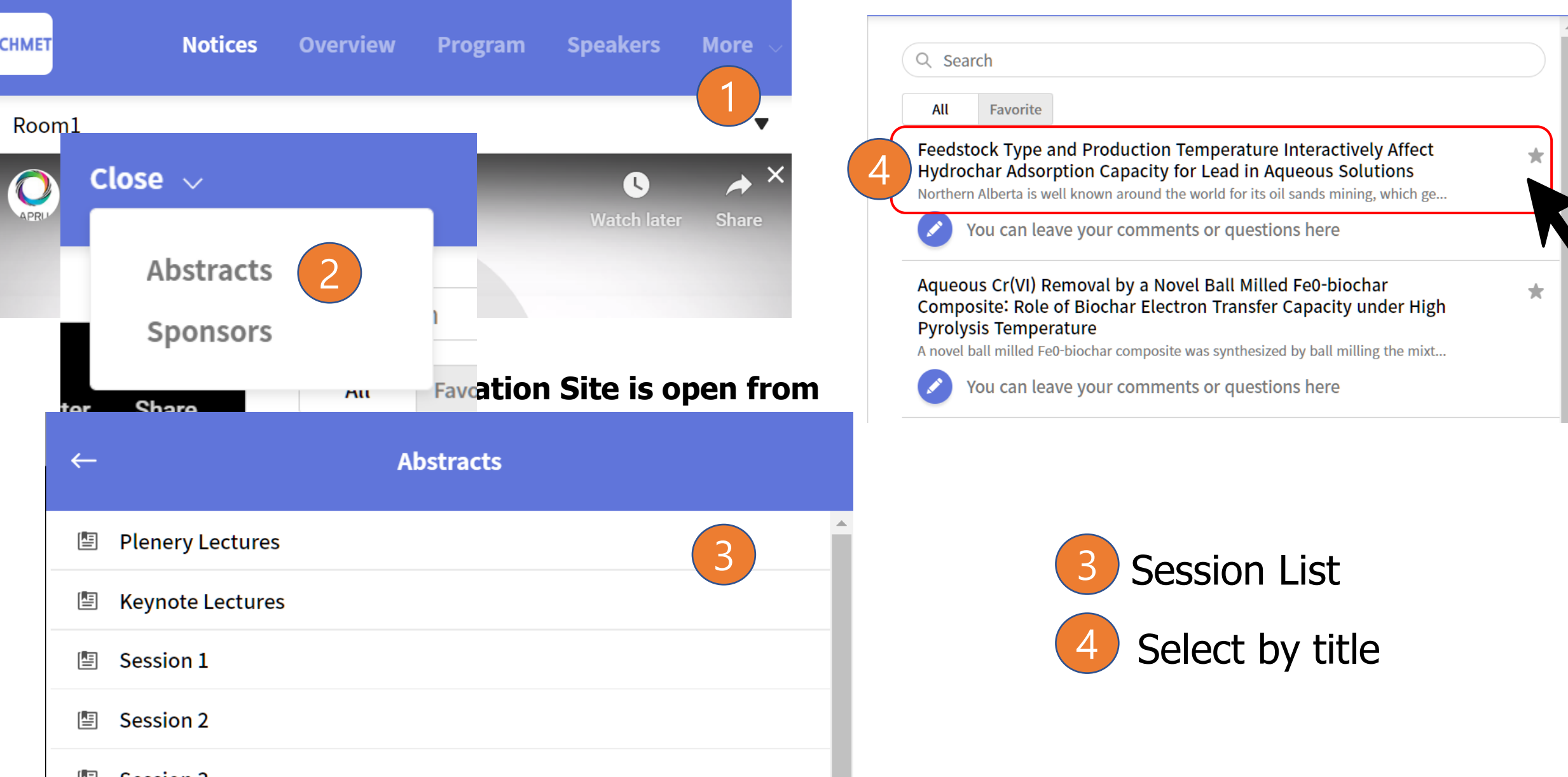

### Online Presentation Site – Sponsors

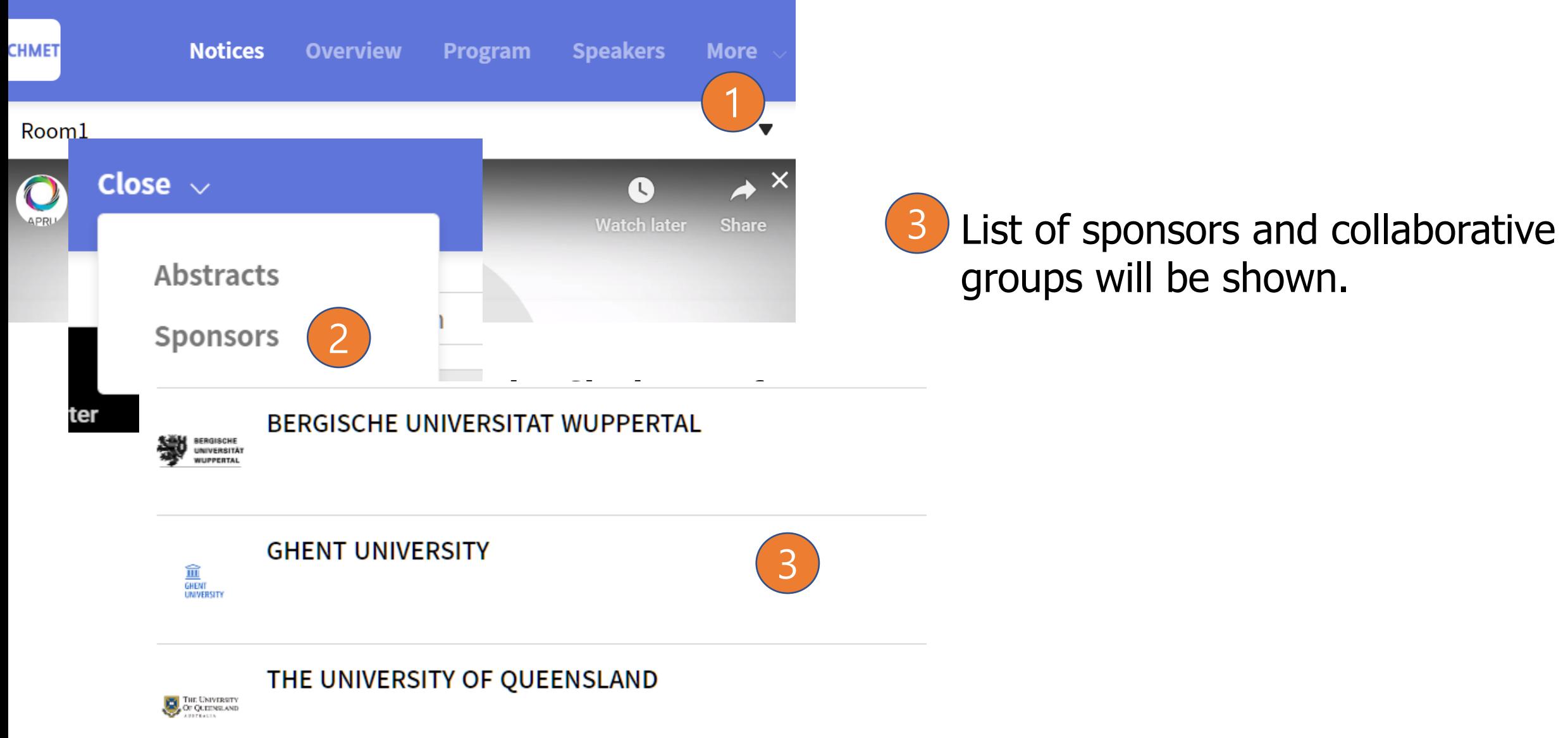

## Enjoy ICHMET 2020 Thank you

If you have any inquires, please contact **[ichmet2020@gmail.com](mailto:ichmet2020@gmail.com)**